# **MarMix Documentation**

Release 0.1

Cédric Gaspoz

January 27, 2015

#### CONTENTS

| 4 | Indices and tables                | 9             |
|---|-----------------------------------|---------------|
| 3 | Core applications   3.1 Customers | <b>7</b><br>7 |
| 2 | Deploy                            | 5             |
| 1 | Install                           | 3             |

Contents:

### CHAPTER ONE

### INSTALL

This is where you write how to get a new laptop to run this project.

#### CHAPTER TWO

#### DEPLOY

This is where you describe how the project is deployed in production.

CHAPTER THREE

#### **CORE APPLICATIONS**

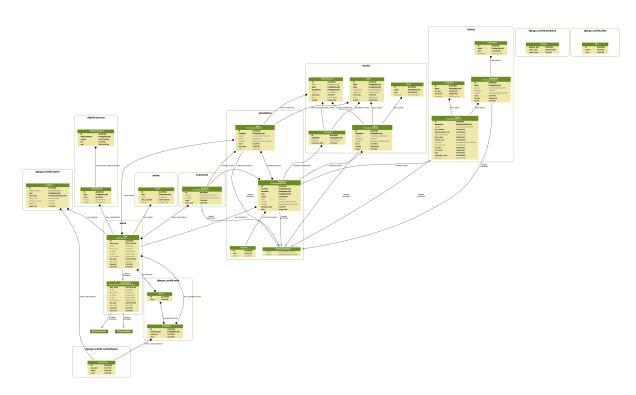

Figure 3.1: Complete database model of MarMix

#### 3.1 Customers

#### CHAPTER FOUR

## **INDICES AND TABLES**

- genindex
- modindex
- search